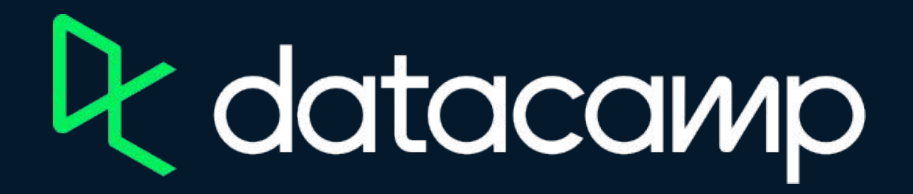

## **Data Visualization in Excel**

[Download Excel](https://www.microsoft.com/en-us/microsoft-365/try)

[Exercises & Datasets](https://s3.amazonaws.com/assets.datacamp.com/production/repositories/6355/datasets/Exercises+and+Datasets.zip)

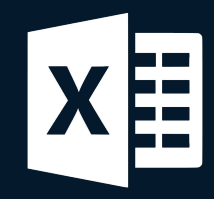

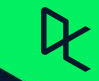